## Fichier:Af cher une image sur un écran ST7789 display0.jpg

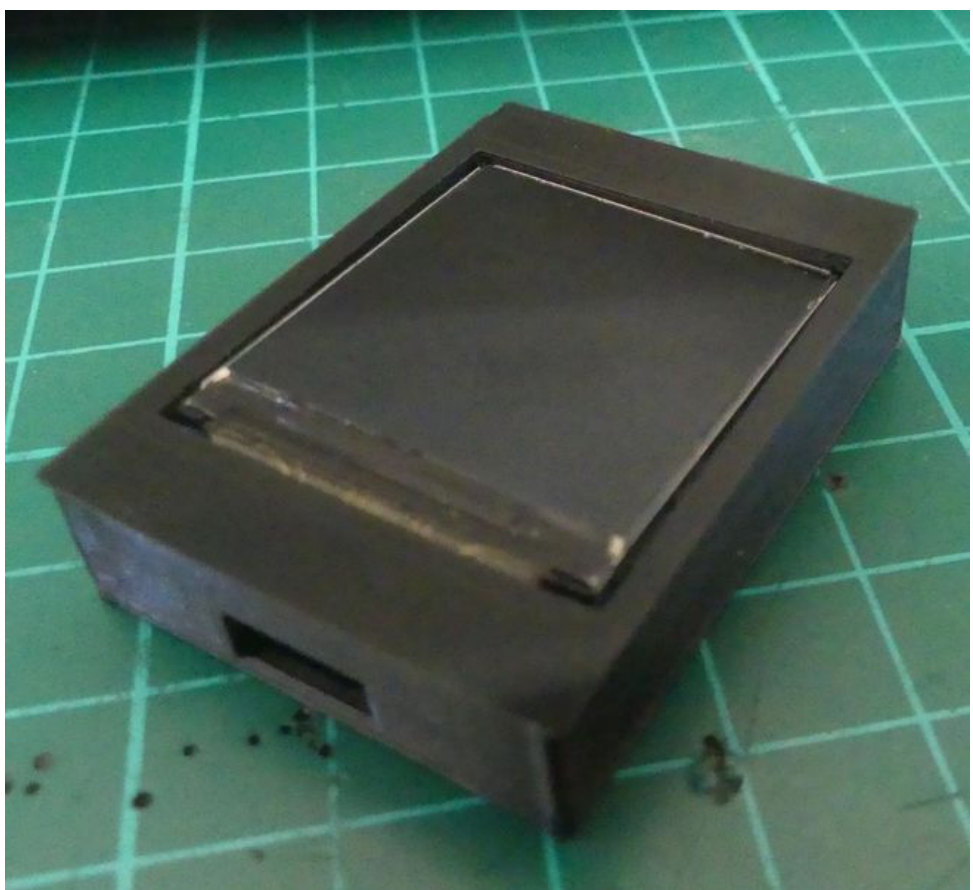

Taille de cet aperçu :654 × 599 [pixels](https://wikifab.org/images/thumb/3/3e/Afficher_une_image_sur_un_%25C3%25A9cran_ST7789_display0.jpg/654px-Afficher_une_image_sur_un_%25C3%25A9cran_ST7789_display0.jpg). Fichier [d'origine](https://wikifab.org/images/3/3e/Afficher_une_image_sur_un_%25C3%25A9cran_ST7789_display0.jpg) (1 168 × 1 070 pixels, taille du fichier : 136 Kio, type MIME : image/jpeg) Af cher\_une\_image\_sur\_un\_écran\_ST7789\_display0

## Historique du fichier

Cliquer sur une date et heure pour voir le fichier tel qu'il était à ce moment-là.

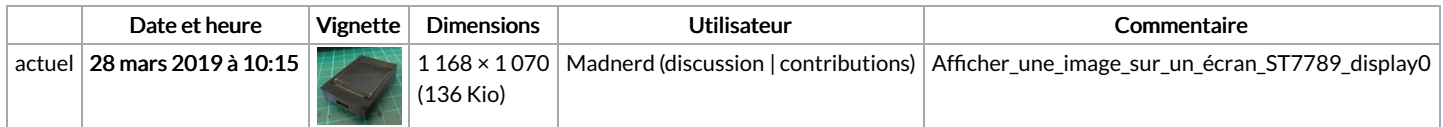

Vous ne pouvez pas remplacer ce fichier.

## Utilisation du fichier

Aucune page n'utilise ce fichier.

## Métadonnées

Ce fichier contient des informations supplémentaires, probablement ajoutées par l'appareil photo numérique ou le numériseur utilisé pour le créer. Si le fichier a été modifié depuis son état original, certains détails peuvent ne pas refléter entièrement l'image modifiée.

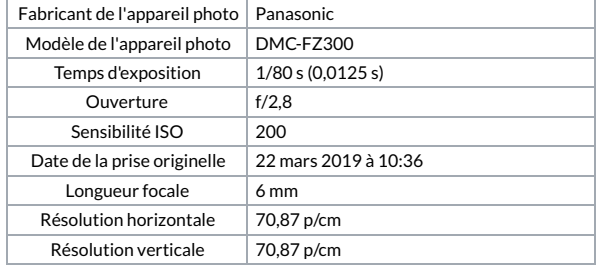

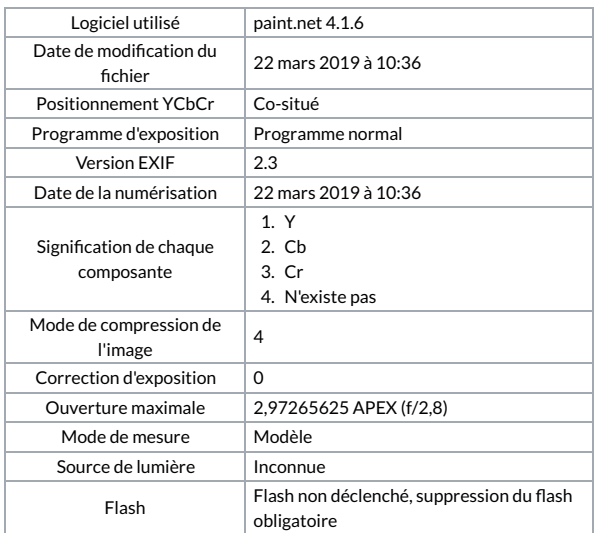